# How to Develop a Color Palette for Your Website

Amanda McCoy

# Color Does Not Exist

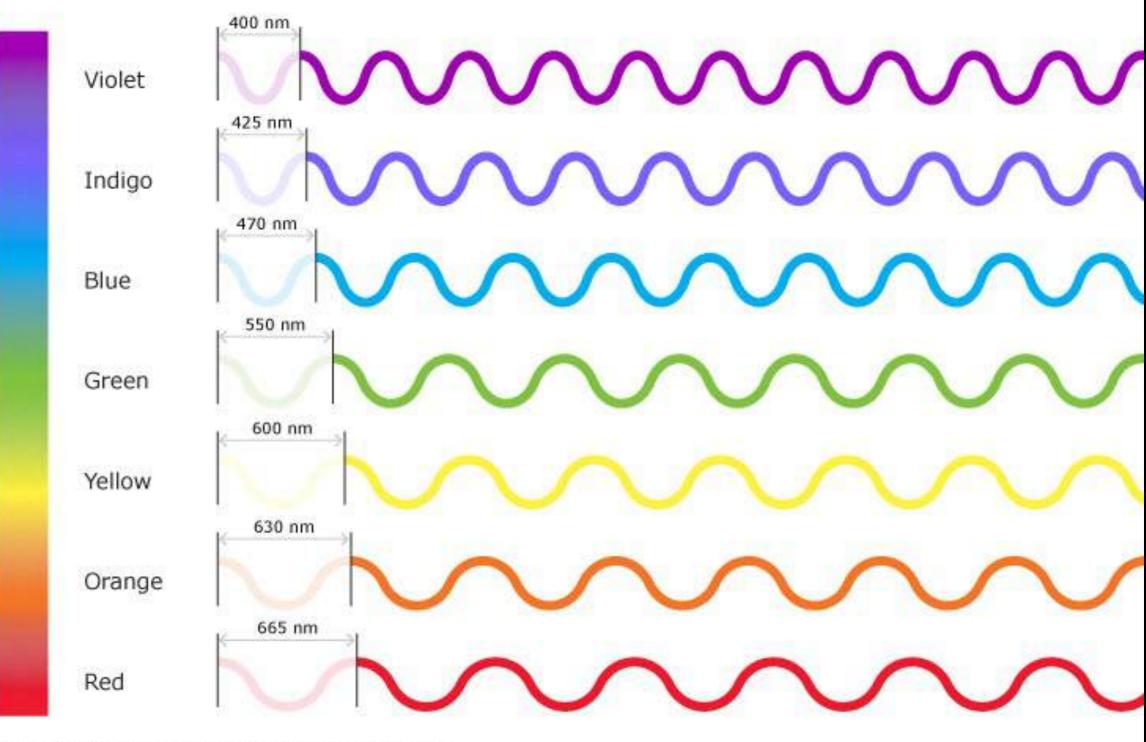

Copyright. 2012. University of Walkato. All Rights Reserved.

# Color is created with light and...

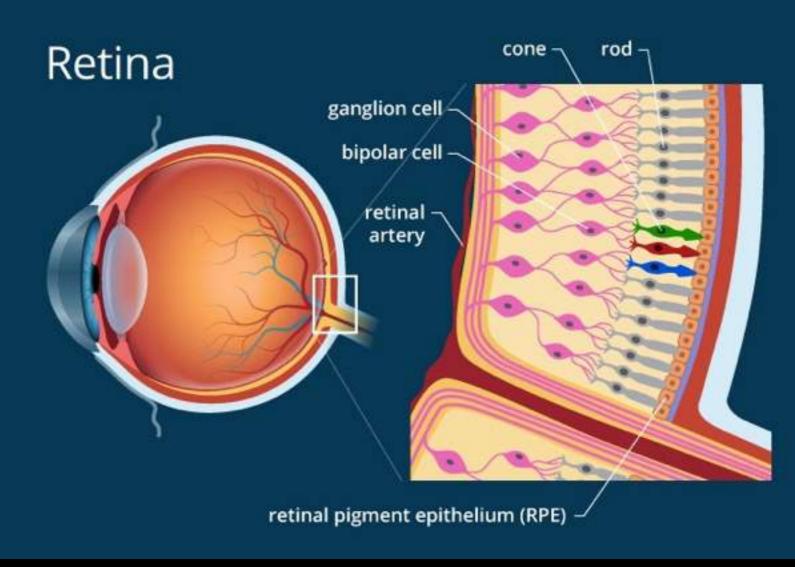

allaboutvision.com

# our eyes and brain.

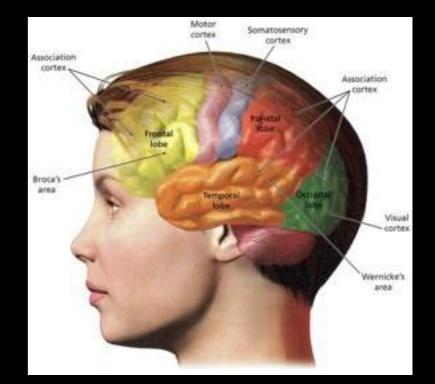

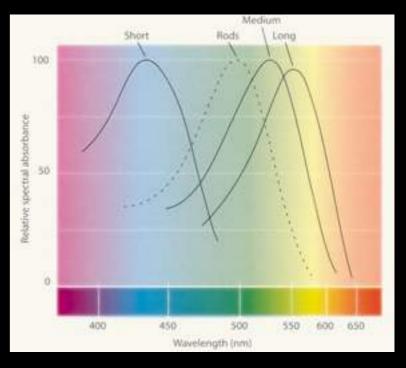

http://www.webexhibits.org/

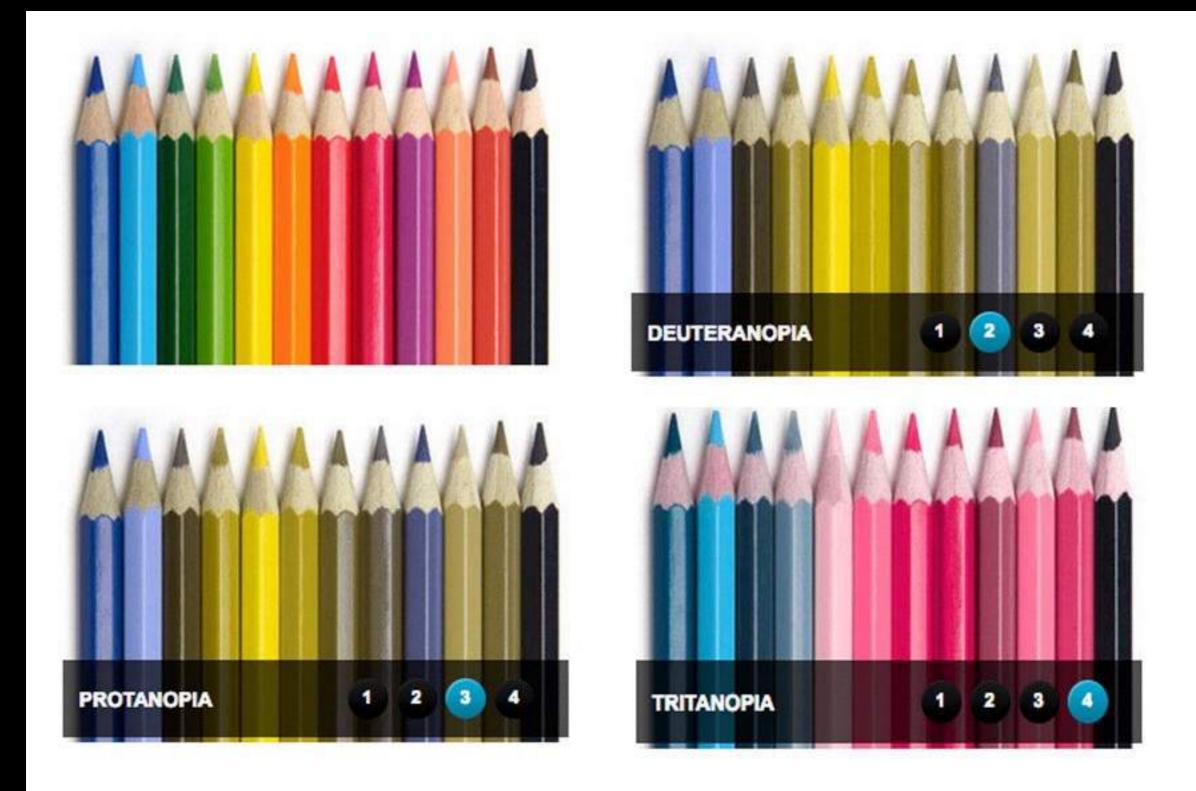

### 8% of men are colorblind, .5% of women

http://www.colourblindawareness.org/colour-blindness/

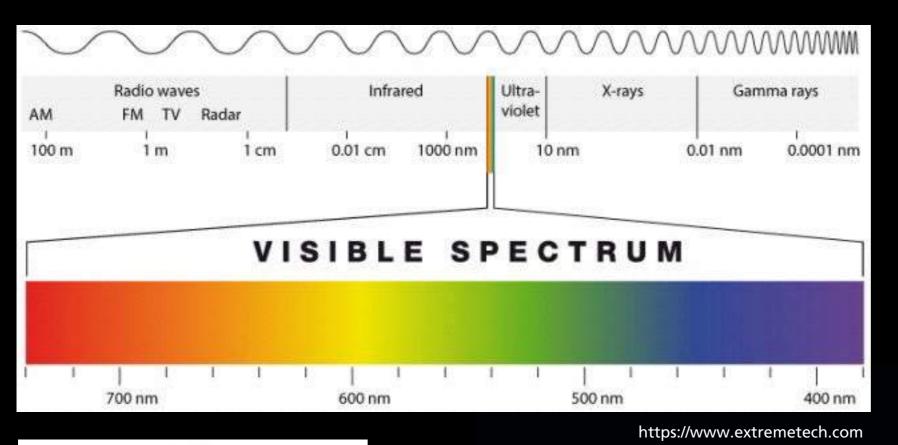

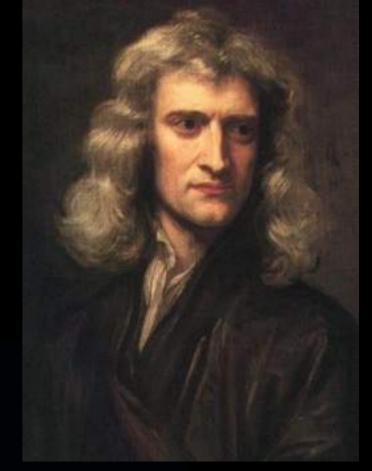

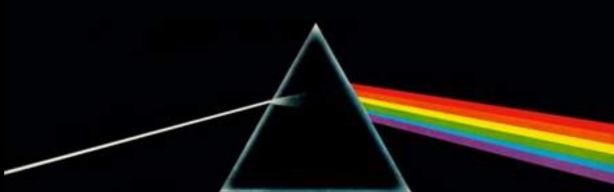

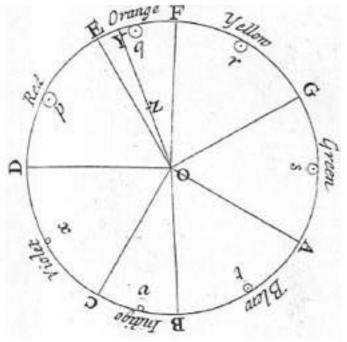

https://www.the-scientist.com

# Newton

The first to split light into the spectrum around 1665

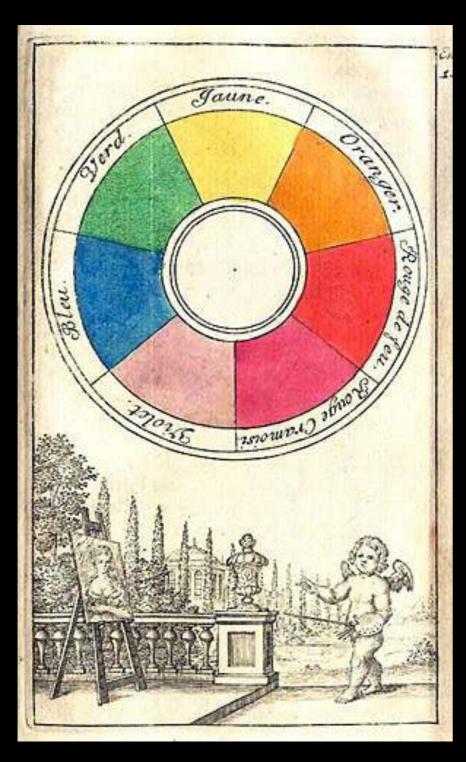

> Itten's (1888-1967) Color Wheel

From an artist's manual by Claude Boutet 1708

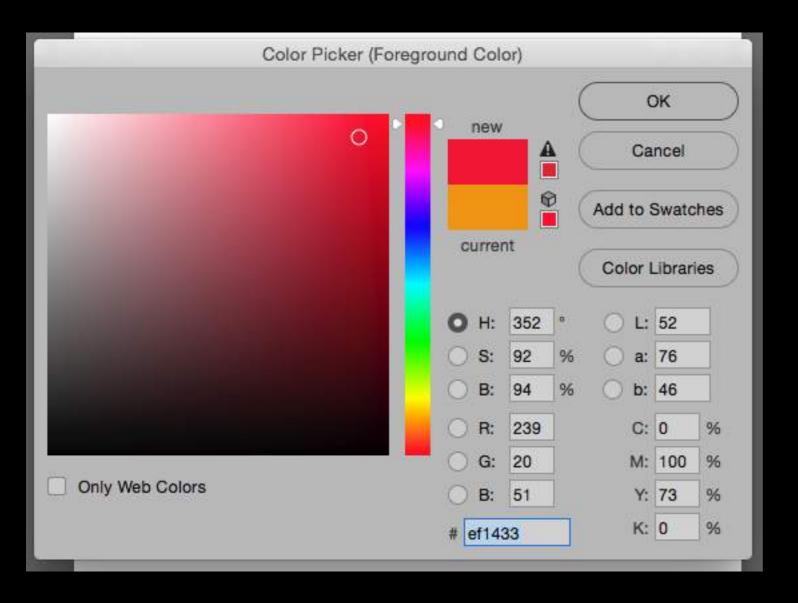

### **Color Systems**

### **Subtractive Primaries**

Artist's Primaries: Red Blue Yellow

Process Primaries: Cyan Magenta Yellow Black

Additive Primaries: Red Green Blue

### Hue Saturation Brightness

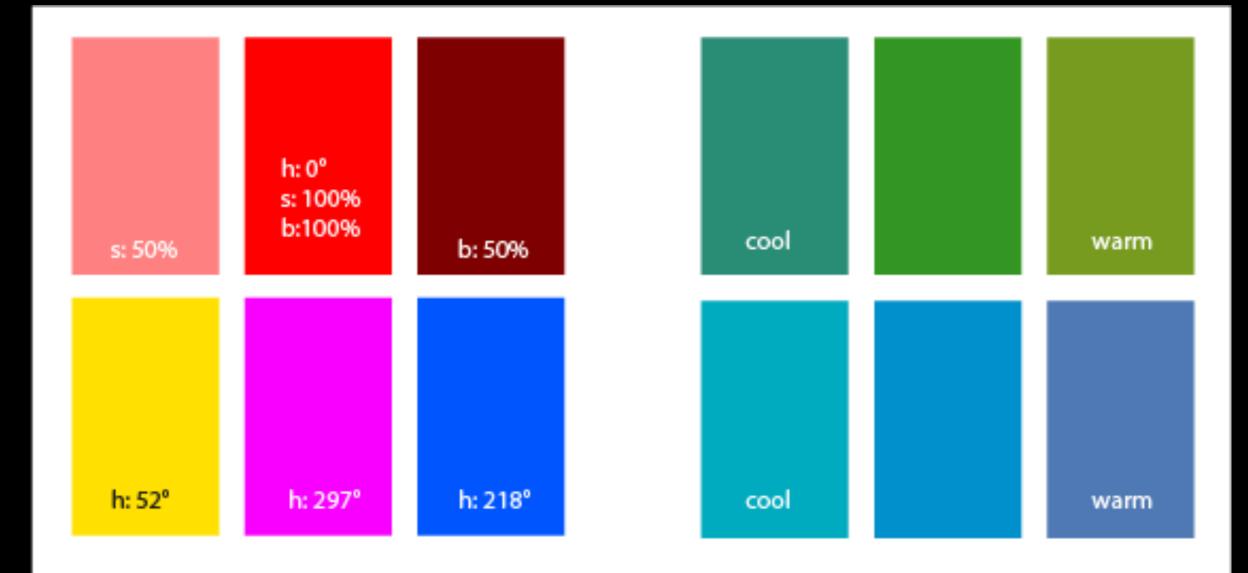

## Color Terminology

Hue Saturation Tint/Shade Value Warm/Cool

<u>colorsupplyyy.com</u>

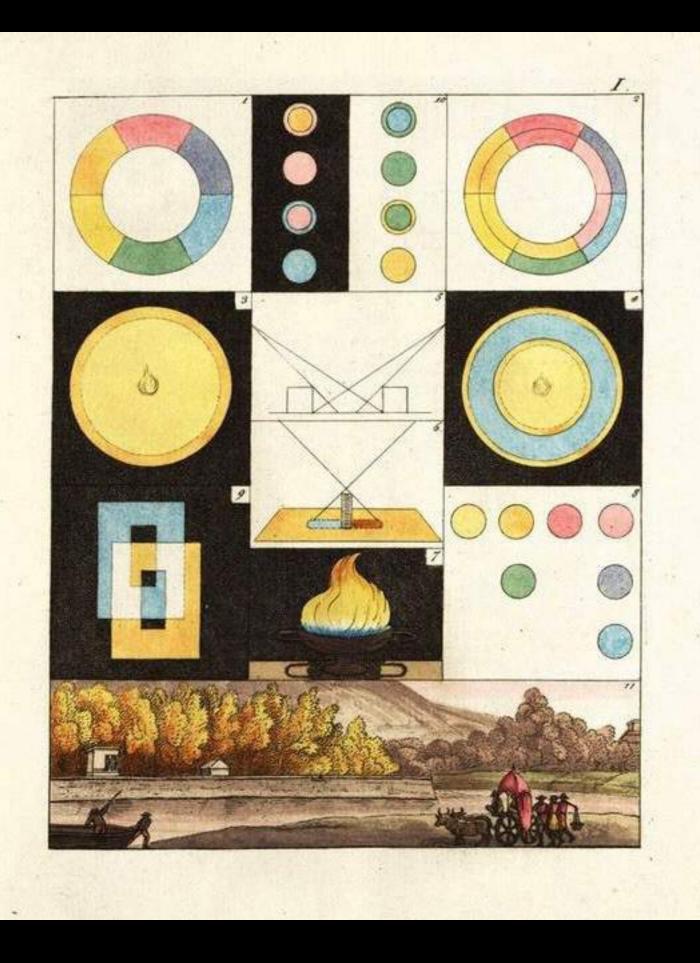

# Goethe

Goethe's *Theory of Colours* provided the first systematic study of the physiological effects of color (1810).

His observations on the effect of opposed colors led him to a symmetric arrangement of his color wheel,

"for the colours diametrically opposed to each other... are those which reciprocally evoke each other in the eye."

(Goethe, *Theory of Colours*, 1810)

# Josef Albers Interaction of Color

In visual perception a color is almost never seen as it really is — as it physically is. This fact makes color the most relative medium in art.

# In order to use color effectively it is necessary to recognize that color deceives continually. To this end, the beginning is not a study of color systems.

First, it should be learned that one and the same color evokes innumerable readings. Instead of mechanically applying or merely implying laws and rules of color harmony, distinct color effects are produced-through recognition of the interaction of color-by making, for instance, two very different colors look alike, or nearly alike.

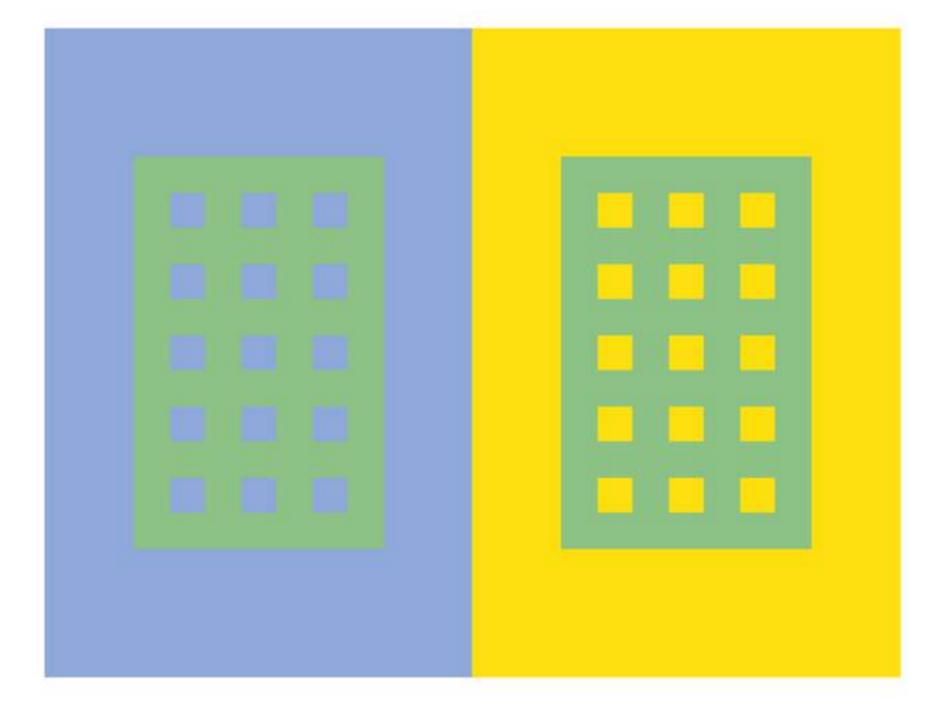

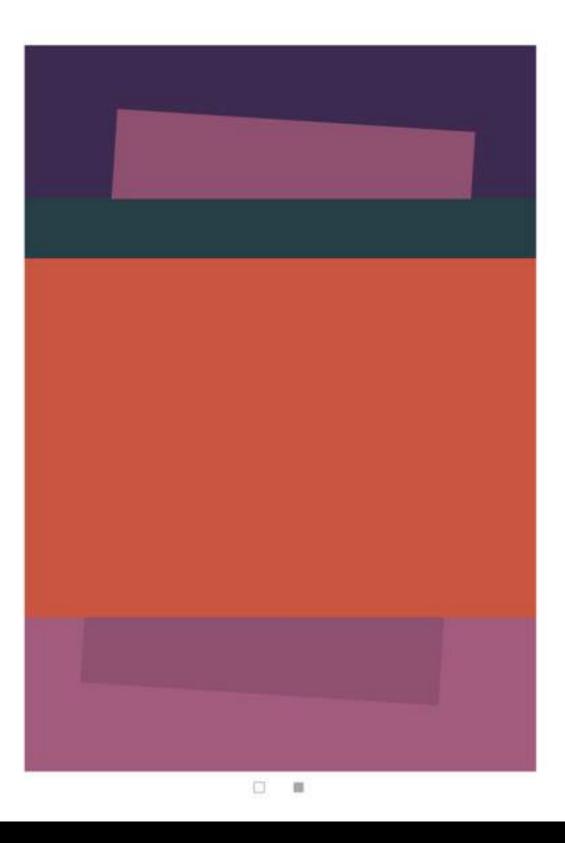

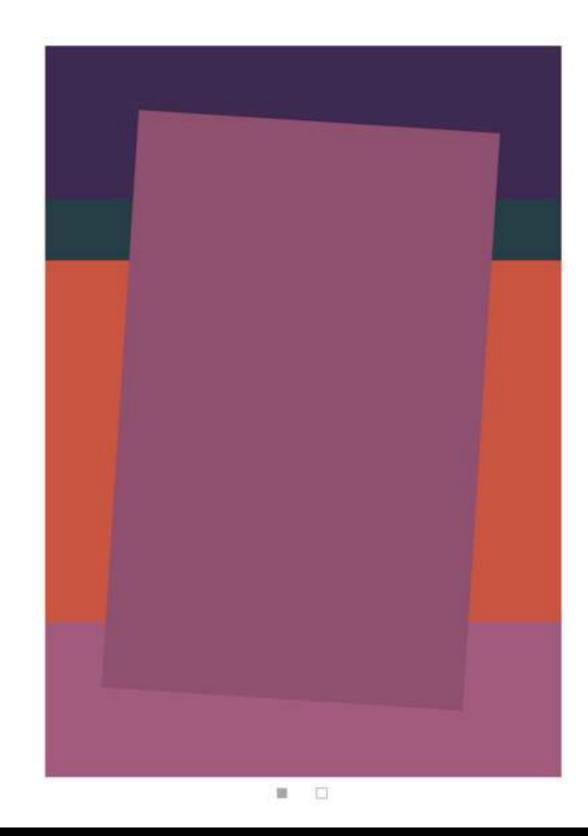

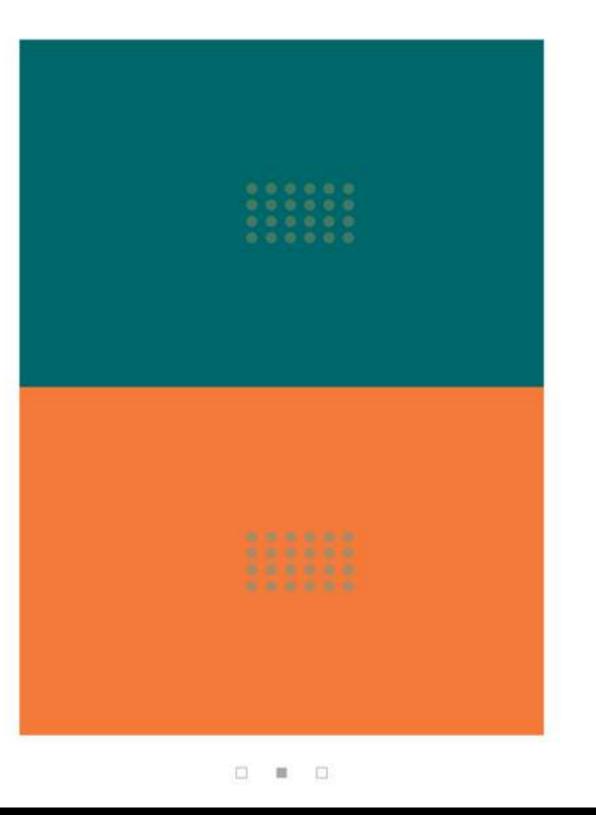

|      | 0000 | 0000 | 0000 | 0000 | 0000 |
|------|------|------|------|------|------|
|      |      |      |      |      |      |
| 0000 | 0000 | 0    | -    | •    |      |

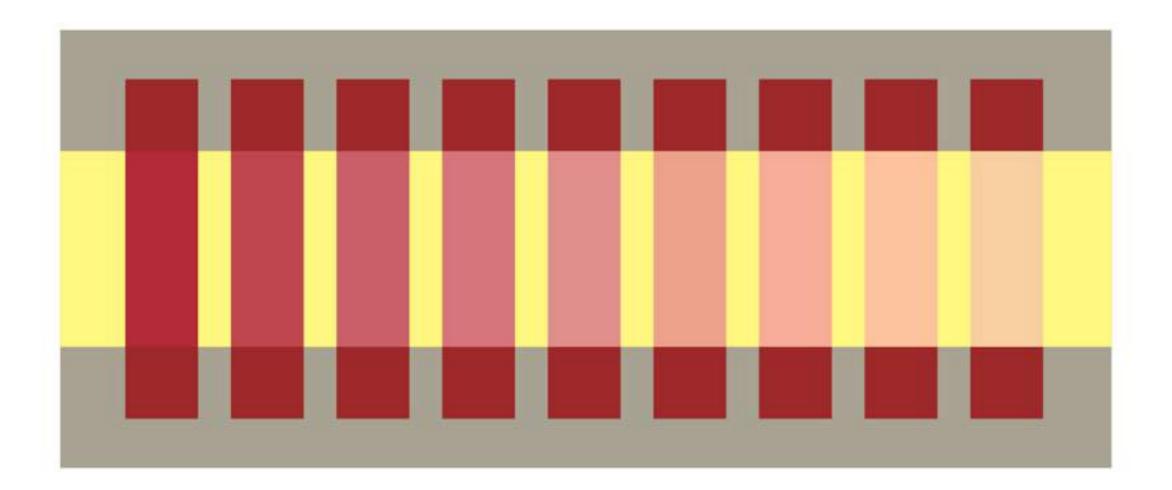

# Color on Screens!

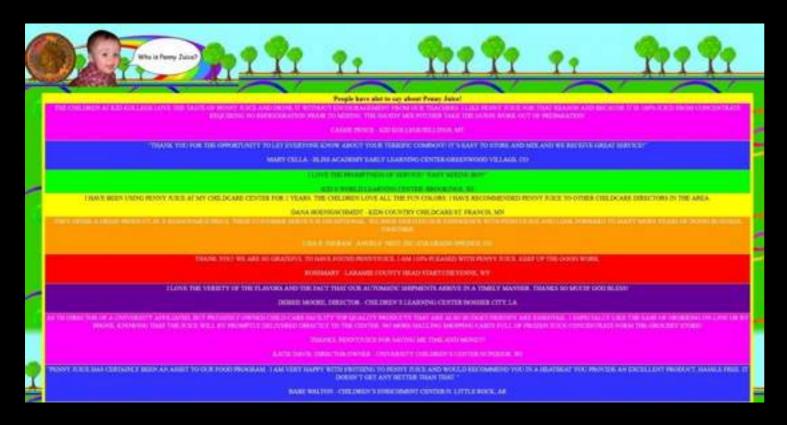

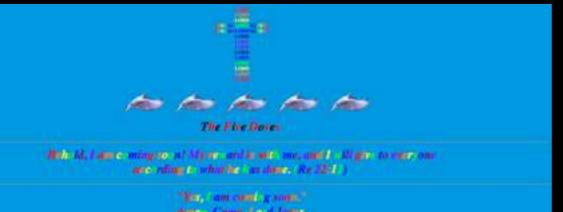

"June - Comm. In order," Anne - Comm. In o d Jeanne The roum of he Land encode - the Bod's people - Americ (Re-22:00,21)

### THE ONLES O

INSUS COMPACT The Linear of Joint Cherry Third Mark Lowerson The Grant Linear Cherry Commercial Commercial Development Cherry Cherry Theory The Linear Control Science Cherry The Linear Control Science Cherry Marking Markets, 2016 (Linear Cherry Cherry Advance) Marking Markets, 2016 (Linear Cherry Cherry Advance) The Linear Control Cherry Advances The Linear Cherry Cherry Advances The Linear Cherry Cherry Cherry Marking Cherry Cherry Cherry The Linear Cherry Cherry Cherry The Linear Cherry Cherry Cherry The Linear Cherry Cherry Cherry The Linear Cherry Cherry Cherry The Linear Cherry Cherry Cherry The Linear Cherry Cherry Cherry The Linear Cherry Cherry Cherry The Linear Cherry Cherry Cherry The Linear Cherry Cherry The Linear Cherry Cherry The Linear Cherry Cherry The Linear Cherry Cherry The Linear Cherry Cherry The Linear Cherry The Linear Chery

1. Limit your palette 2. Consider readability/legibility 3. Don't make your color too subtle 4. Consider the brand 5. Edit in srgb to limit your color space

6. Check on multiple devices

# "Color is the mother tongue of the unconscious" —Carl Jung

# Think about your content...

# ARTERRA LANDSCAPE ARCHITECTS

Galleys Follow

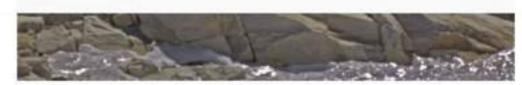

Sherpas carrying heavy loads to Camp Four on the South Col, 25,000 feet above snal level, safeguarded by fixed ropes on Everest's "Vellow Band," May 9, 1996. Photo ID jon Krakauer

The traffic jam at the ropes grew with each arriving climber, so those at the rear of the scrum fell farther and farther behind. By late morning, three of Hall's clients—Stuart Hutchison, John Taske, and Lou Kasischke, climbing at the back near Hall—were becoming quite worried about the lagging pace. Immediately in front of them was a Taiwanese team, moving especially sluggishly. "They were climbing in a peculiar style, really close together," says Hutchison, "almost like slices in a loaf of bread, one behind the other, which meant it was nearly impossible to pass them. We spent a lot of time waiting for them to move up the ropes."

At Base Camp before our summit bid, as a safety measure, Hall had contemplated two possible turn-around times—either 1:00 P.M. or 2:00 P.M —after which all his clients would be required to descend, regardless how close they were to the top. He never declared which of these times we were actually to abide by, however—which was curious, considering how much he'd talked about the importance of setting a hard deadline and sticking to it no matter what. The understanding, only vaguely articulated, was that he would withhold making a final decision until summit day, after assessing the weather and other factors, and would then personally take responsibility for turning everyone around at the proper hour.

By mid morning on May to Hall had still made to appoundement about Never miss a story from Galleys, when you sign up for Medium. Learn more

### photos

### long form text

## LEVY VINICK BURRELL HYAMS LLP

# Fighting for your rights in the workplace and beyond.

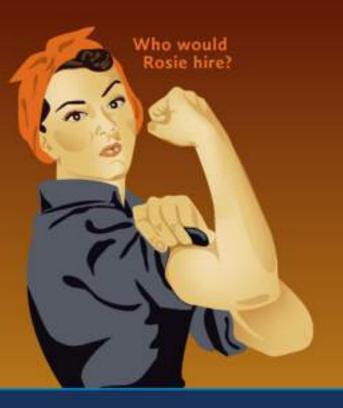

We take action to hold employers and other institutions accountable for violating the rights of our clients. Our powerful advocacy leads to better workplaces, schools and other institutions. We treat our clients with respect and compassion, as we work to achieve great results.

### **Our Expertise**

Discrimination • Harassment • Retaliation • Whistleblowers • Disability Rights • Civil Rights

### **Existing Branding**

# Starting with a Photograph

Photo from unsplash.com Photographer: Rachael Gorjestani

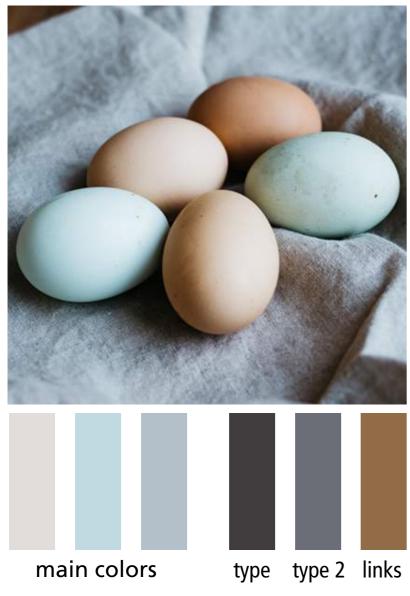

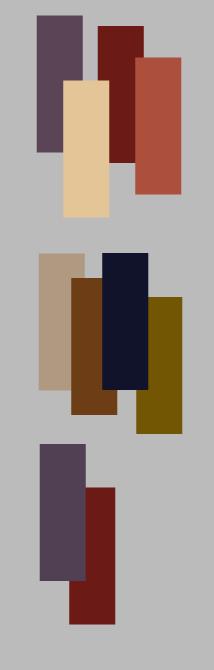

Photo from unsplash.com Photographer: Brooke Lark

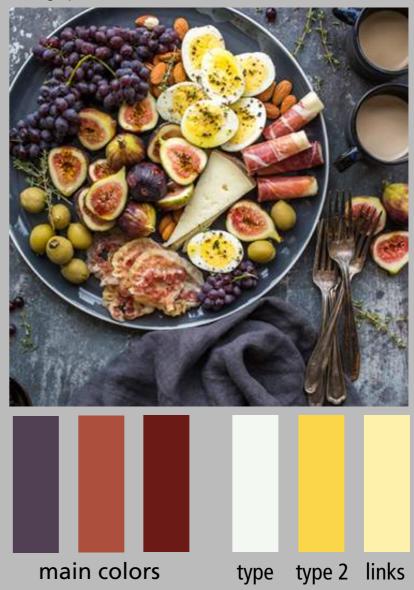

### https://www.canva.com/color-palette/

# Color worksheet—use srgb color space

# ABOUT US

### **Rafat Fadel**

With his unique and dynamic style, Rafat designed a range of residential and commercial projects throughout the San Francisco Bay Area and internationally while a lead designer at Peter Koenig Planning & Design, and other offices throughout the Bay Area. He

### ABOUT US

### **Rafat Fadel**

With his unique and dynamic style, Rafat designed a range of residential and commercial projects throughout the San Francisco Bay Area and internationally while a lead designer at Peter Koenig Planning & Design, and other offices throughout the Bay Area. He

### ABOUT US Rafat Fadel

ABOUT US Rafat Fadel ABOUT US Rafat Fadel ABOUT US Rafat Fadel ABOUT US Rafat Fadel

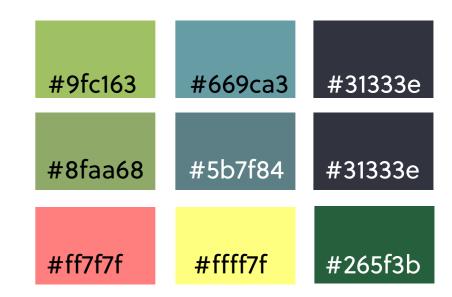

# Color Contrast Checker http://webaim.org/resources/contrastchecker/

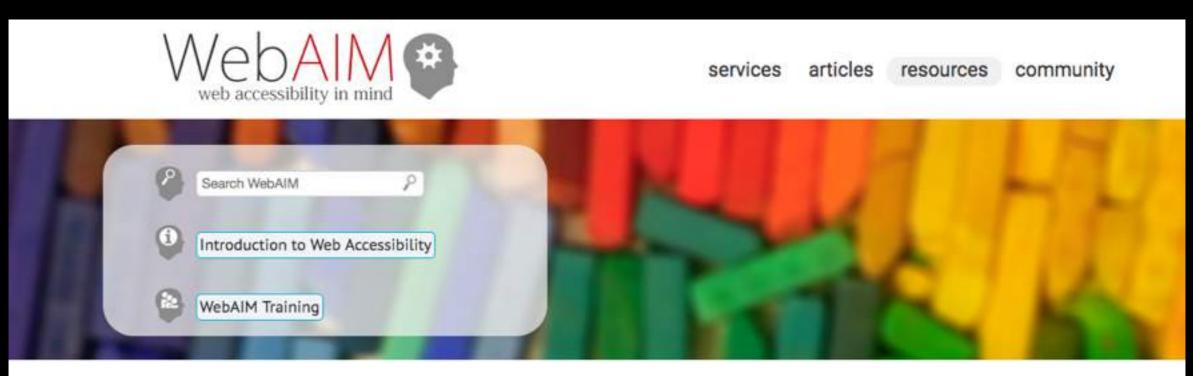

### **Color Contrast Checker**

Home > Resources > Color Contrast Checker

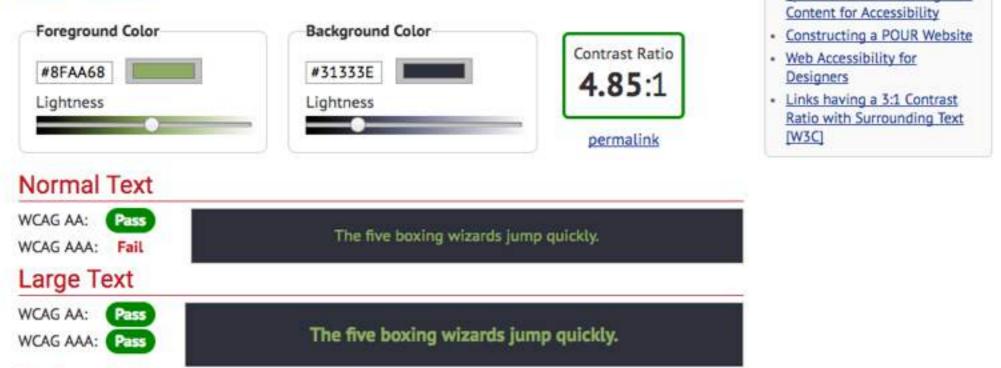

**Related Resources** 

**Ouick Reference: Testing Web** 

# Adjusting color with hex

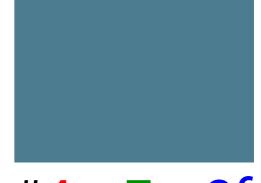

#4c 7c 8f

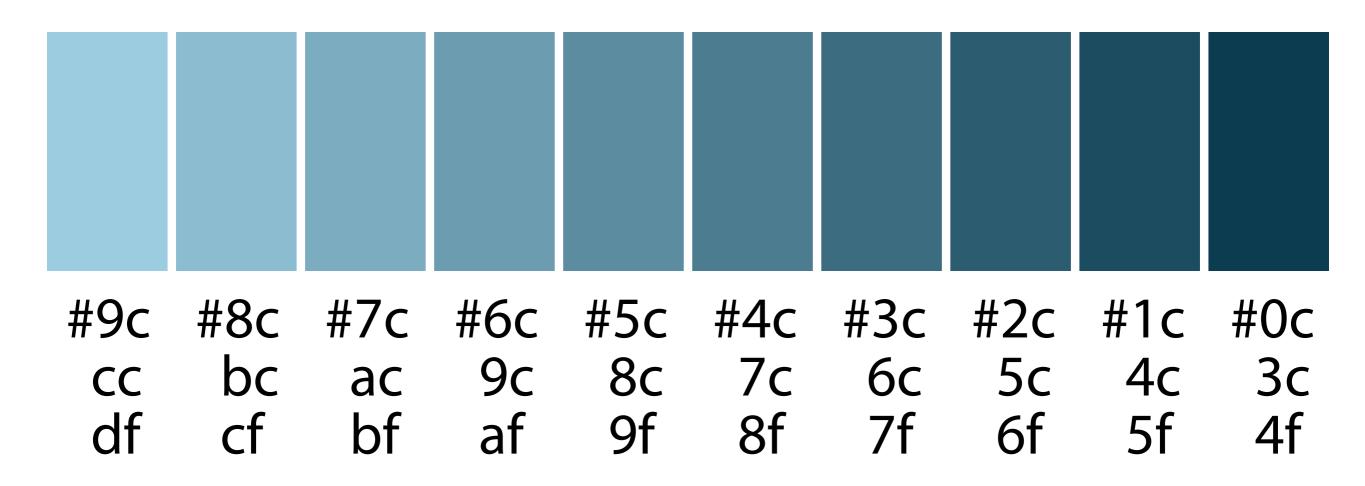

For a more information on working with color through code:

https://www.smashingmagazine.com/2012/10/the-code-side-of-color/

# Neutrals with accent

# – Design a simple life.

Every day, more stuff comes into our in our houses, stuff on our calendars, our minds. All that stuff gets in the w where we really want to go and who want to be ... it's time to make a char

START YOUR JOURNEY

# - Design a simple life.

Every day, more stuff comes into our lives: stuff in our houses, stuff on our calendars, stuff on our minds. All that stuff gets in the way of where we really want to go and who we really want to be ... it's time to make a change.

START YOUR JOURNEY

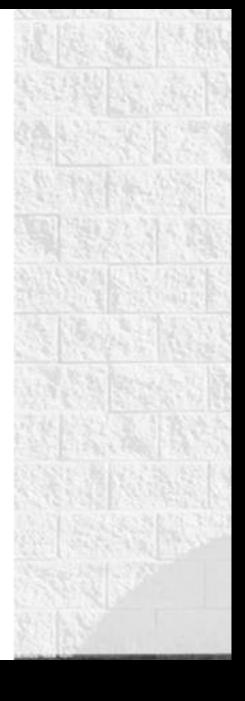

### nosidebar.com design: Brian Gardner

# Subtle, high key

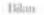

HORLOGERIE 2016

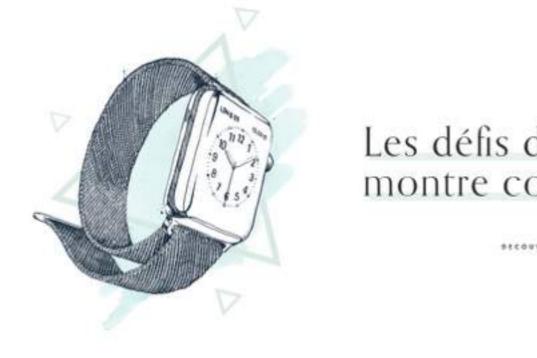

DEVISES

### Les défis de la montre connectée

41. IFE.

02

C PRECEDENT

EUVANT >

DESIGN - STELLER

horlogerie.bilan.ch/# design: Heed Agency

**82 . MONTEL CONNECTES** 

# Dark, low key

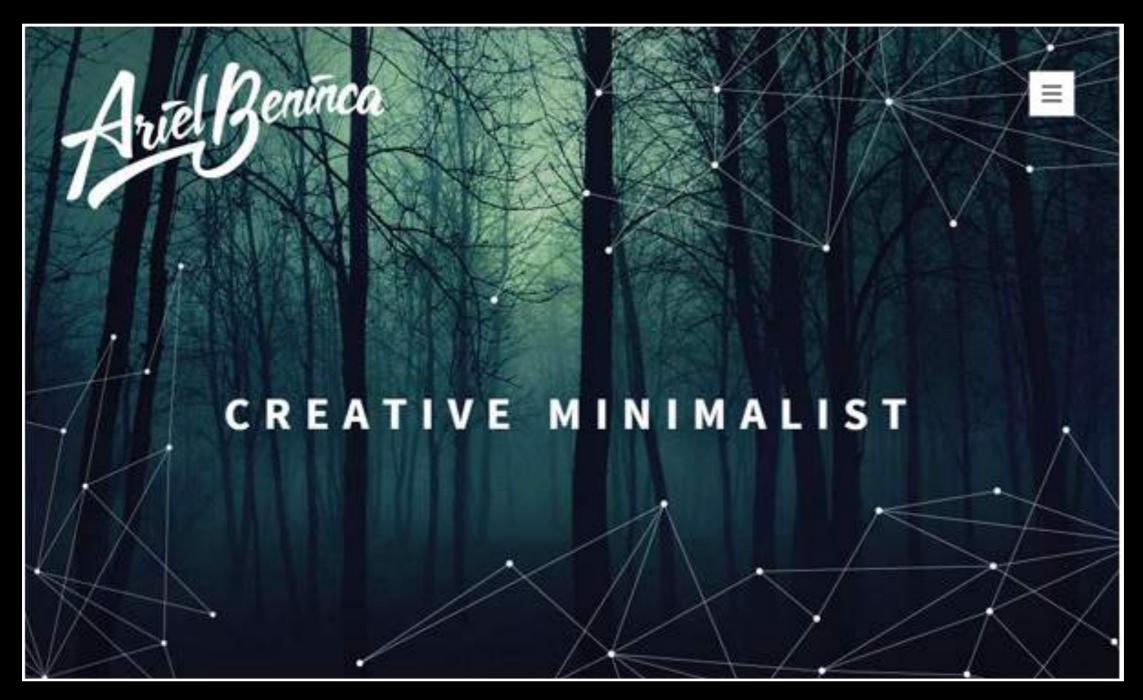

arielbeninca.com/ design: Ariel Beninca

# Monotone

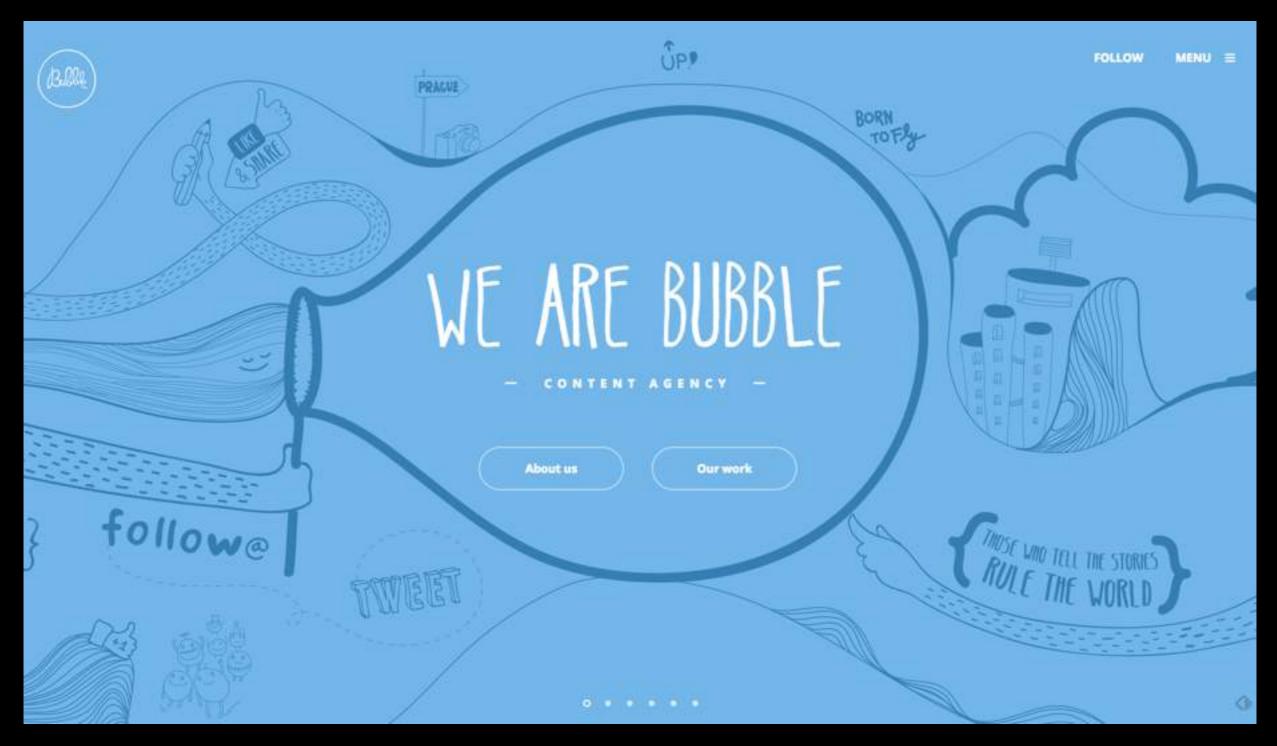

### followbubble.com

# Warm colors

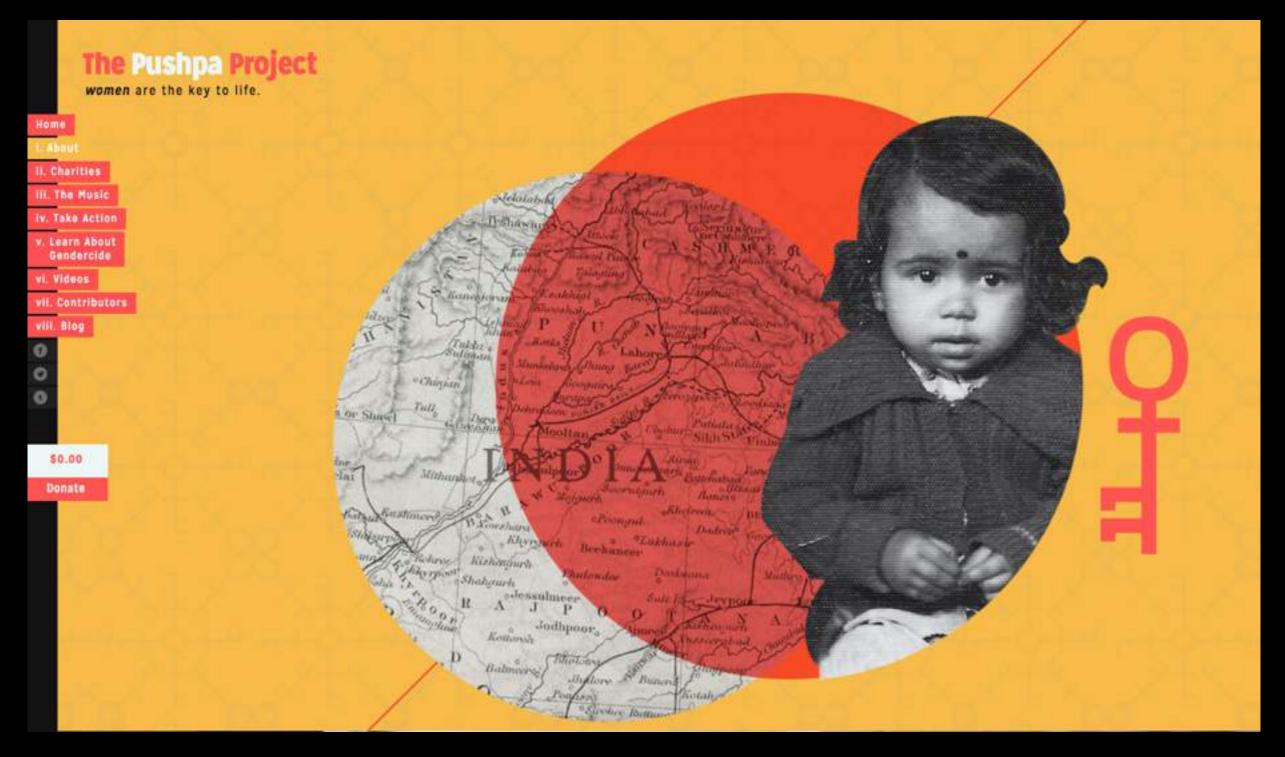

pushpaproject.com/ design: Pen & Mouse

# Cool colors

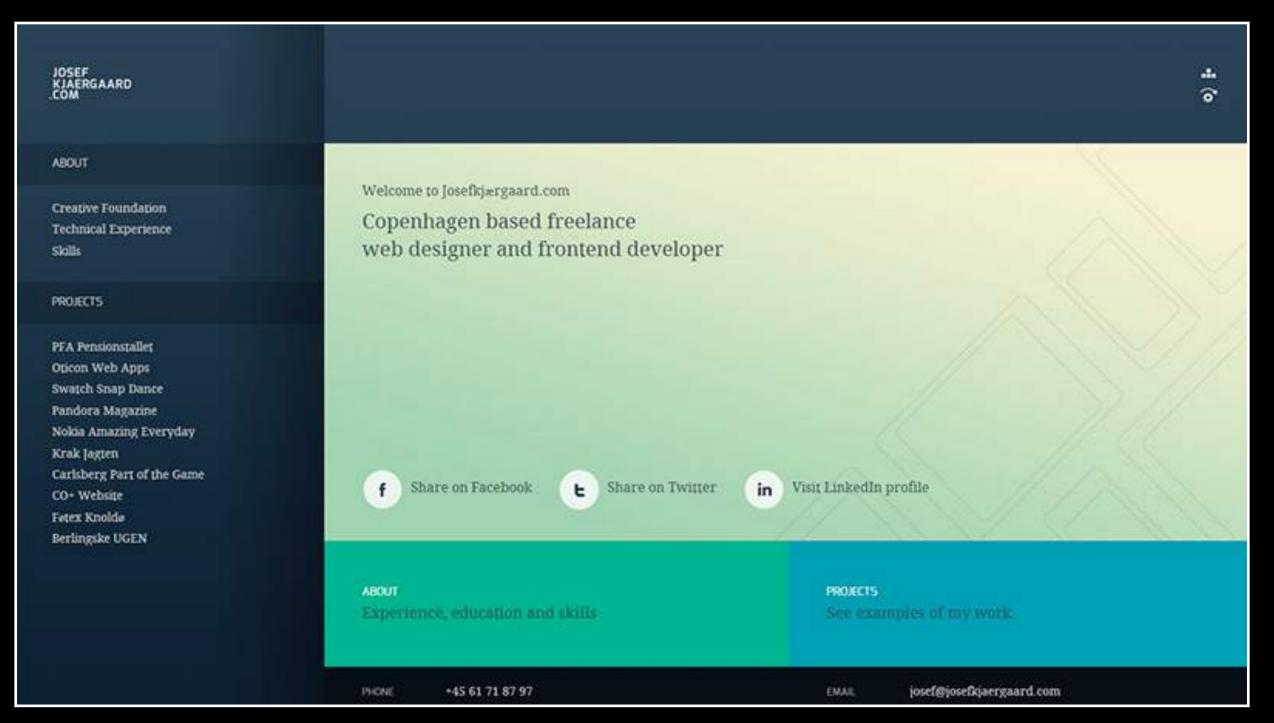

josefkjaergaard.com/

# Muted color

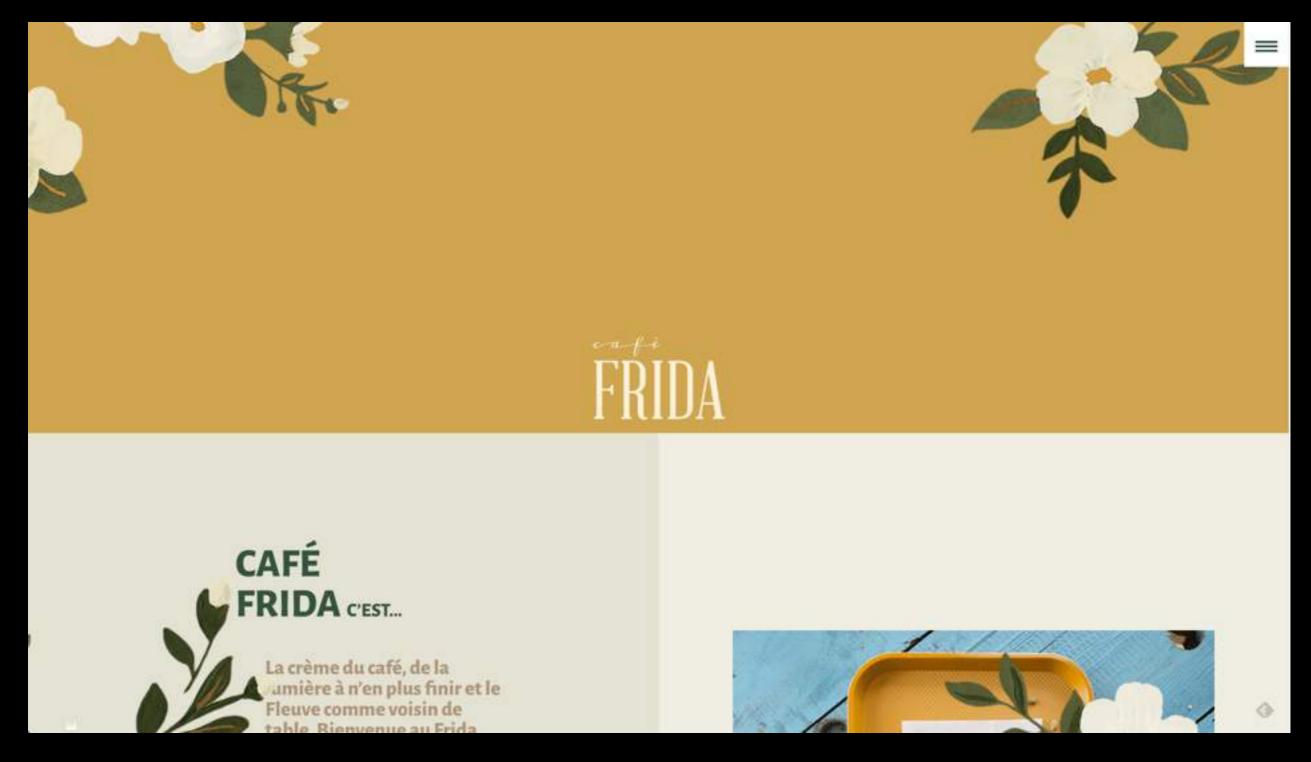

<u>cafefrida.ca</u> design: Pier-Luc Cossette

# Saturated, warm/cool

Work Us Blog Contact

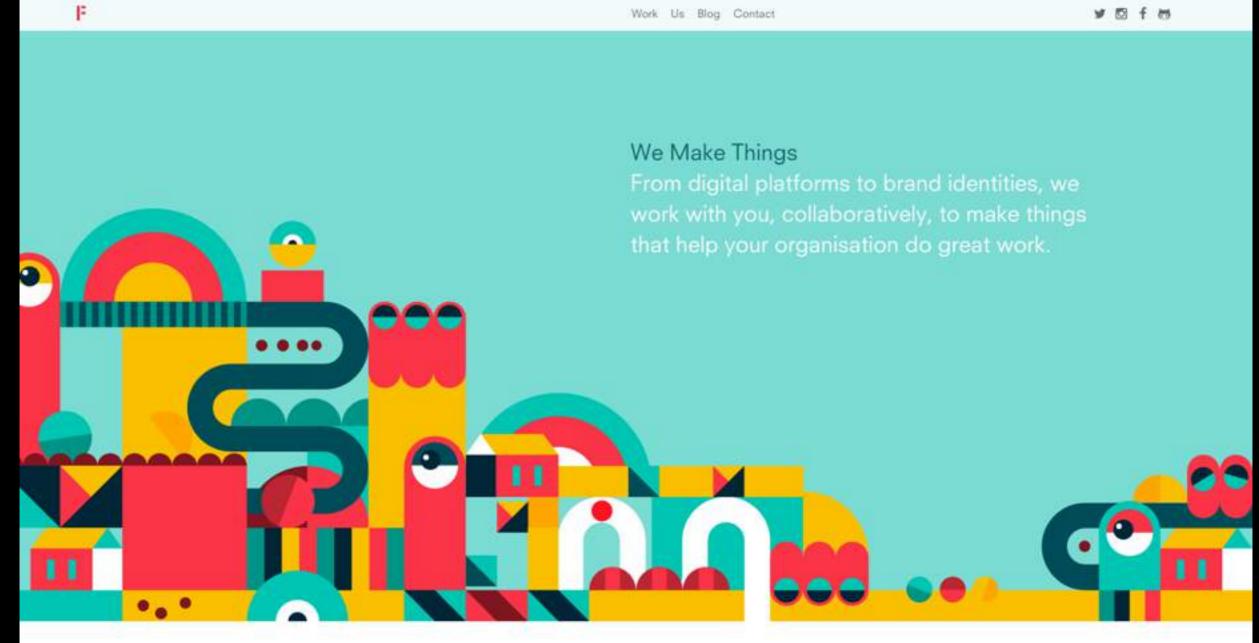

### madebyfieldwork.com

# **Complementary colors**

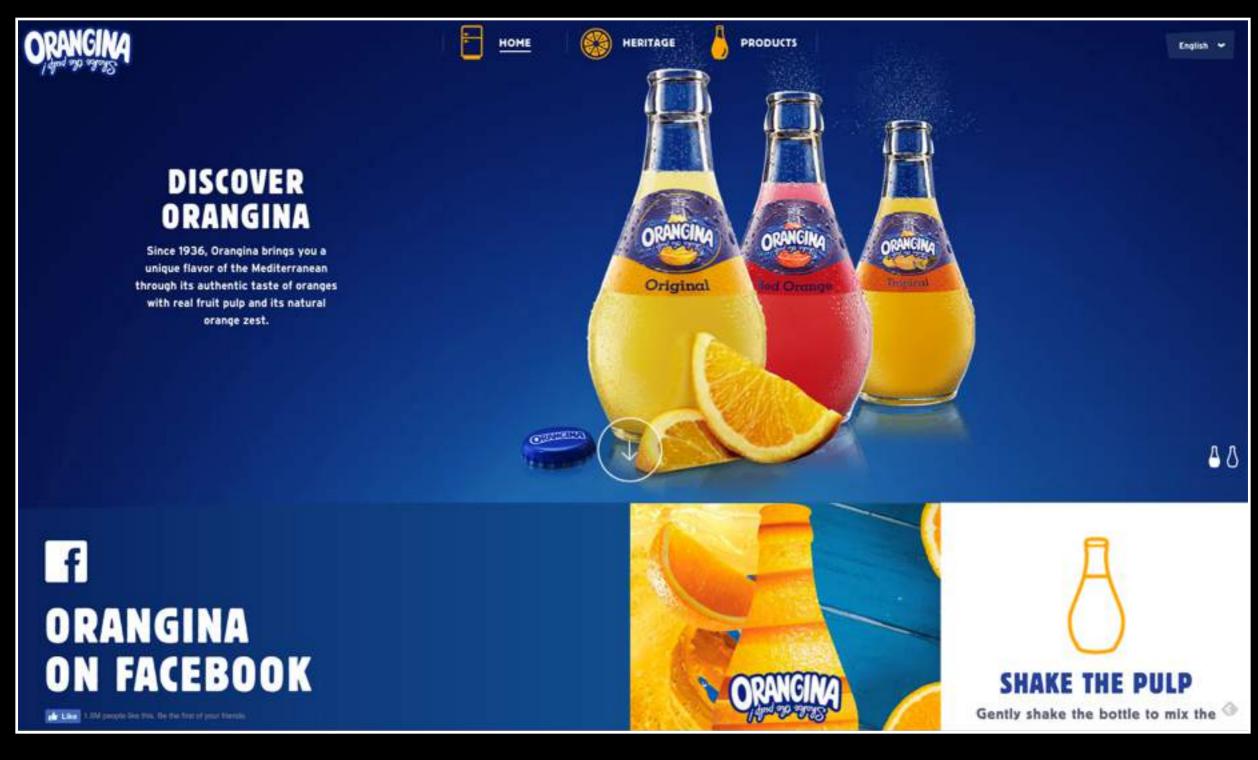

<u>orangina.eu/</u>

# Colors with similar values

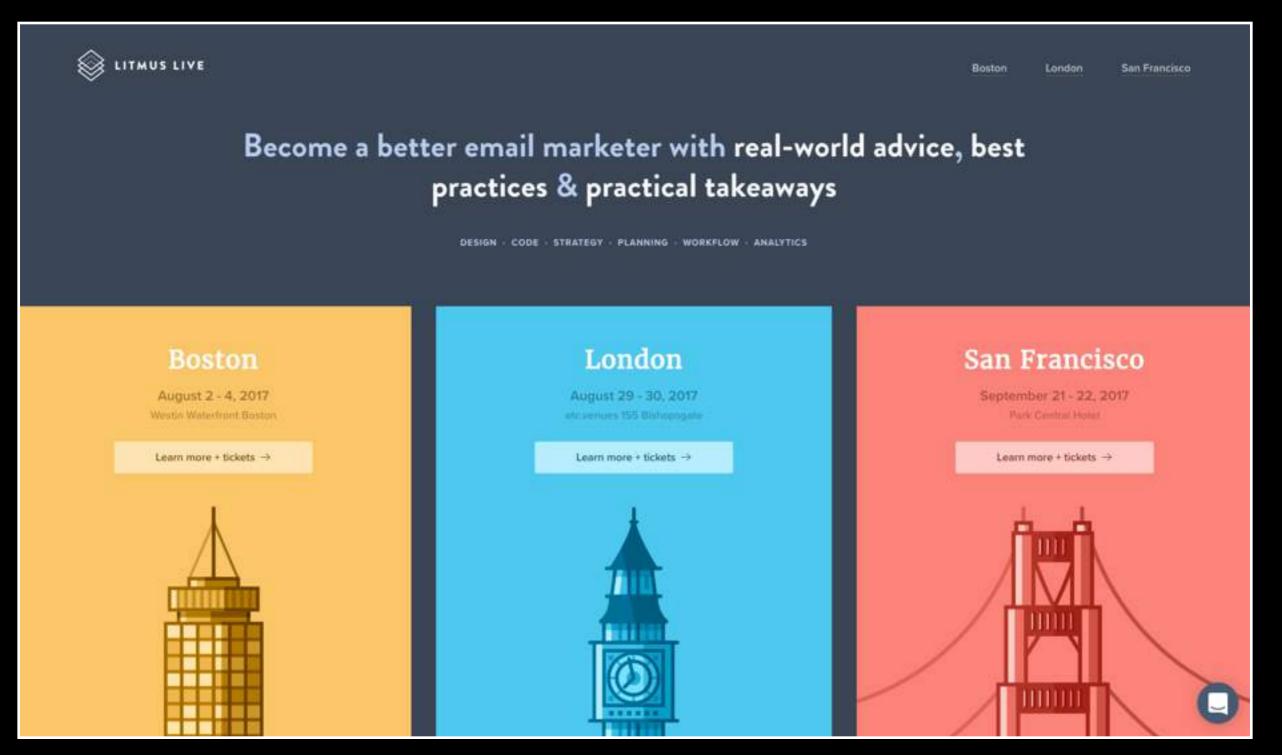

### litmus.com/conference

# Resources

### PALETTE GENERATORS

### <u>color.adobe.com</u>

Makes it easy to create analygous, triad, complementary colors

### <u>https://pigment.shapefactory.co/</u>

Interesting interface, direct way to experience color.

### COLOR CONTRAST CHECKER

webaim.org/resources/ contrastchecker/

### MORE ABOUT USING CODE

www.smashingmagazine.com/ 2012/10/the-code-side-of-color/

color.hailpixel.com/ A very entertaining way to generate a palette, maybe less practical. Interesting way to experience colors interact.

www.colorhunt.co/ Shows full palettes.

### COLOR BLENDING GAME

Blendoku 2

**INTERESTING COLOR APP** 

Interaction of Color by Josef Albers App An interactive version of Josef Albers influential book. Mac only.